```
1 / *
2 * Programmer: Chad Philip Johnson
3 * Date Created: Thursday, November 06th, 2012
4 * Date of Last Modification: Tuesday, December 11th, 20125 * 
6 * Description:
7 * Character.class represents characters that can be placed in rooms8 * within the dungeon.
9 */10 11
11 import java.util.*;
12 import java.io.Serializable;
13 14
    1**
15 * Character.class represents characters that can be placed in rooms16 * within the dungeon.17 *
18 * @author Chad Philip Johnson19 * @version 1.020 */21 
22 23
23 public class Character implements Serializable {
24 25
25 String strCharacterName, strTalkDialogue, strAttackDialogue, strSpecialDialogue;
26 27
        7 * *
28 * Overloaded constructor:
29 * Sets the name of the character and his/her various dialogue types.30 */31 32
32 public Character( String strCharacterName, String strTalkDialogue, String strAttackDialogue, String strSpecialDialogue ) {
33 34
           34 this.strCharacterName = strCharacterName;
35 this.strTalkDialogue = strTalkDialogue;
36 this.strAttackDialogue = strAttackDialogue;
37 this.strSpecialDialogue = strSpecialDialogue;
38 
39 }40 41
        1 * *
42 * Prints the name of a character object.43 *
44 * @return String String containing the name of a character object.45 */46 47
47 public String toString() { return strCharacterName; }
48 49
        49 // Accessor/Mutator methods50
```
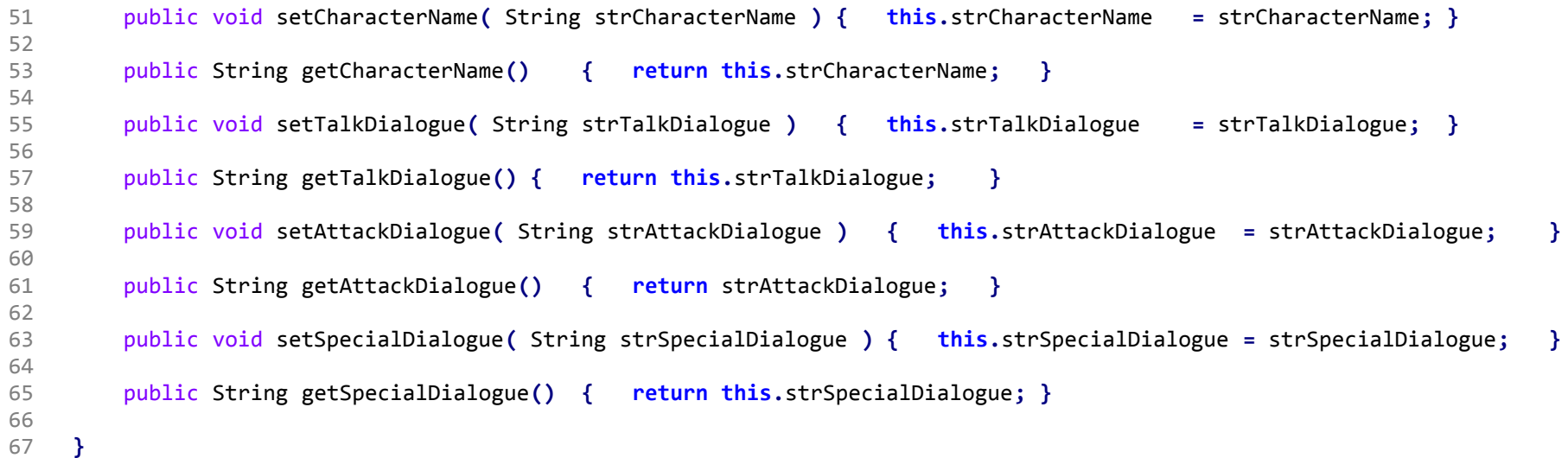